## ТЕСТ - "Локални мрежи и Интернет" - 10 кл.

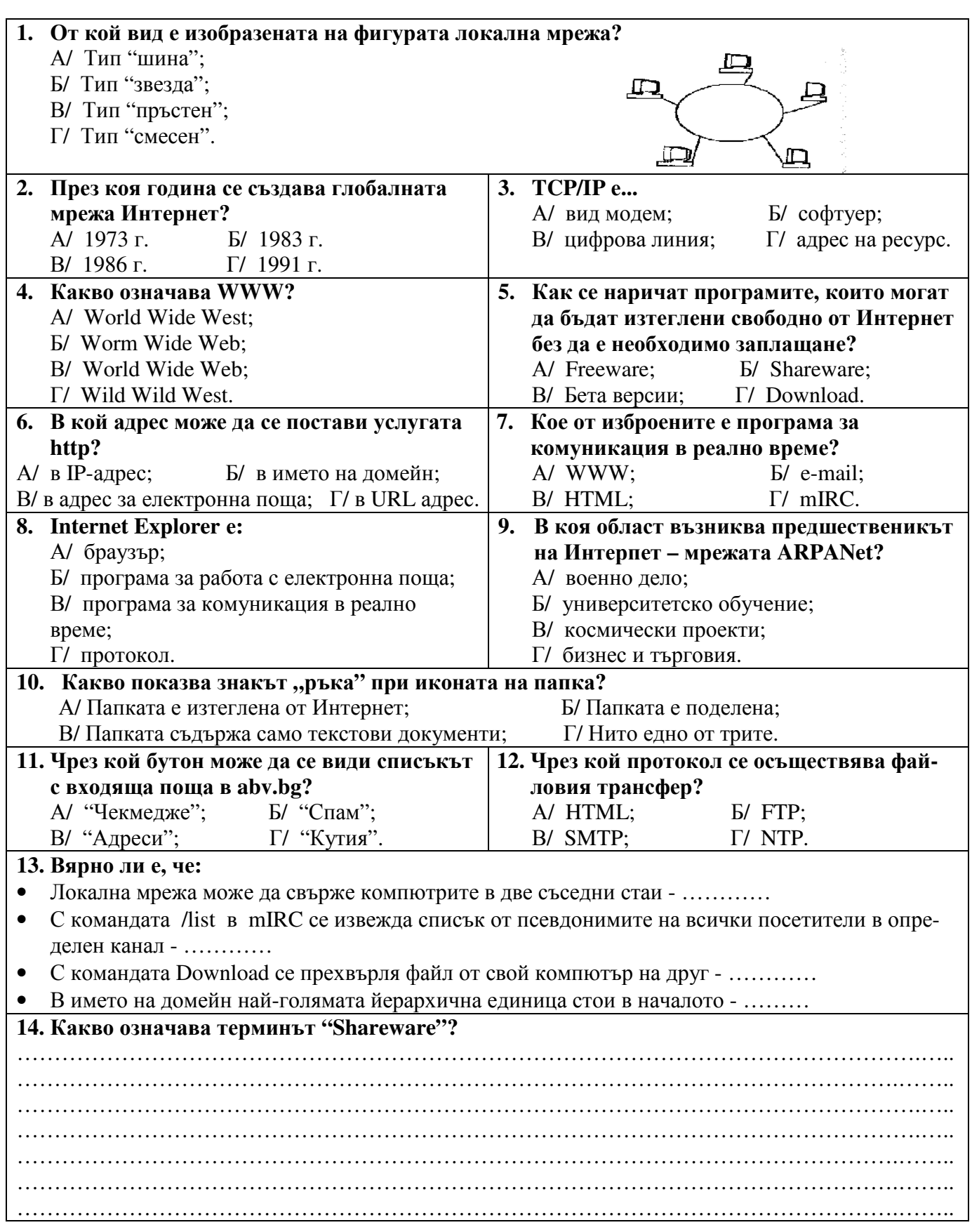